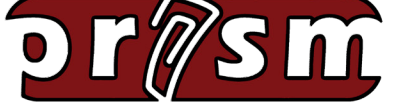

## hosted by **ROSE-HULMAN**

 **August 2020 Volume 10, Issue 8**

### *Newsletter*

### *Special Interest Articles*

Welcome Back

### *Individual Highlights*

- Resources for **Teachers**
- PRISM is hiring!

### **Welcome Back!**

PRISM would like to welcome all our users back for the 2020-2021 school year. For those of you with existing courses on PRISM, here are some helpful tips to get started for the new year:

- **• You can re-use your existing courses.** The first step to cleaning them is to perform a Reset. Look for the 'Reset' link in your course administration block. On that page, you will see several options that allow you to clear the grade book, groups, chat history, quiz data, assignment data, and more. Be sure to click the 'Expand all' link to see all of the options. *Note: Do not Unenroll your users using the Reset feature. The student administration block in your course will be used to perform this function.*
- **• Clear your student roster using the student administration block.** You can delete all students by clicking the 'Advanced' button in the student administration block. Now click the 'Delete' button. You will see a list of your students. You can either check the ones you want removed or remove all of them by clicking 'Select All'. Don't worry if you accidentally delete a student. You can recover the deleted student by clicking the 'Recover' button in the student administration block. *Notes: Be sure to perform the 'Reset' options in your course before deleting students. Also, if you have a 'Master Student Roster' course for your school, please contact us before performing any enrollment changes. Also, if your students have email addresses but cannot receive incoming email from an external source, do not add them to student accounts.*
- **• Update the course start date for your course.** Look for the 'Edit settings' link in your course administration block. On that page, find the setting for 'Course start date' and update it for the new school year. Updating this date will properly date your course's weekly sections.
- **• Import your new student rosters**. You can import your student rosters using the CSV Import feature in the student administration block. Please see our tutorial for help with using this feature. If you are enrolling more than 50 students in a course, please contact us. *Note: Email addresses for student accounts on PRISM are OPTIONAL. Please do not add fake email addresses for student accounts.*

*Continued on Page 2...*

### **Welcome Back!**

- **• Contact the PRISM Team to remove old courses.** Courses on PRISM are removed after a year of inactivity. If you have several old courses that you no longer need, contact us and we will remove them.
- **• Update your web browsers**. For the best experience, the PRISM Team recommends the latest version of Chrome, Firefox 80, or Microsoft Edge. For iPad users, we recommend using Safari. For Mac users, we recommend the latest version of Chrome or Safari.
- **•** Visit our tutorial section. We offer many [tutorials](https://www.rose-prism.org/moodle/mod/page/view.php?id=6774) that cover how to use all of the Moodle resources and activities.
- **• Explore new features**. PRISM is integrated with Moodle 3.9 and you can explore the new features here. The Boost theme is now available to use in your courses. To switch, visit your course Administration block and click 'Edit settings'. Under the Appearance branch, change 'Force theme' from 'Do not force' to 'Boost'. Now scroll down and click 'Save and display'.

The Collapsed Topics course format is available, allowing you to use a very versatile course format that expands and minimizes individual course sections.

Additionally, we installed the Game third-party plugin. This plugin allows you to add the following games to your course: Hangman, Crossword, Cryptex, Millionaire, Sudoku, Snakes and Ladders, The hidden picture, and Book with questions.

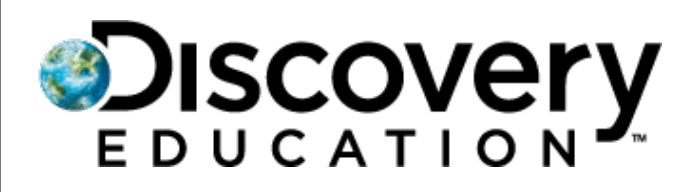

Discovery Education provides engaging high-quality content, ready-to-use digital lessons, creative collaboration tools, and practical professional learning resources to teachers and other education professionals. Discovery Education provides many high-quality, standards-based resources to educators to facilitate instruction and create a lasting educational impact in any learning environment. Discovery Education is a global leader in standards-based digital resources for K–12 education. They provide award-winning digital textbooks, multimedia content, and the largest professional development community of its kind online. Resources are available for most content areas and for all grade levels. Resources are engaging and unlock the power of discovery in students.

For more information: <https://www.discoveryeducation.com/>

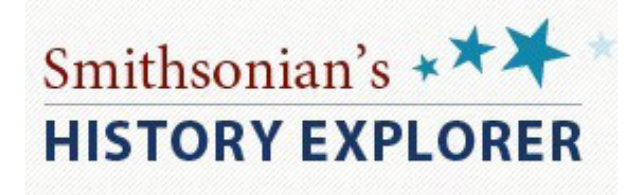

Smithsonian's History Explorer was developed by the National Museum of American History in partnership with the Verizon Foundation to offer hundreds of free, innovative online resources for teaching and learning American history. Resources are provided for K-12 teachers, students, afterschool program providers, families, and all individuals interested in lifelong learning. Learning resources and activities feature artifacts selected from over 3 million items in the Smithsonian's collection, and draw on the expertise of the renowned curatorial staff. Educators have access to comprehensive lessons and activities, interactives and multimedia resources along with specific content about actual museum artifacts. Smithsonian History Explorer staff has created materials specifically for helping teachers with remote learning and can be integrated effectively into online instructional materials.

For more information: <https://historyexplorer.si.edu/>

### **Resources for Teachers**

# $\bullet$  remind

Remind is a private mobile messaging platform that enables teachers to connect with parents and students. Remind is very easy to use. Basically, it is as easy as texting. It is a platform built exclusively for educators. By using Remind, teachers can activate engagement across their class community that includes parents. Classroom updates, assignments and even instruction can be facilitated through Remind. Teachers transitioning quickly to remote learning can fully utilize free teacher accounts. Teachers can share files, links and other instructional resources easily. Remind can be integrated with most learning management systems including Moodle, Canvas and Google Classroom. Teachers can also connect to Box, Flipgrid, SignUp, SignUPGenius and SurveyMonkey. Teachers can enable two messaging for individual outreach to parents and students. Teachers can also collaborate with colleagues and other classes on Remind.

For more information: <https://www.remind.com/>

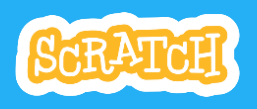

Scratch can be used to help students think creatively, reason systematically and work collaboratively on projects. Scratch is designed for children from 8-16 but is used by many at all age levels in classrooms, at home and other educational settings. Students learn to code using Scratch. When students learn to code in Scratch, they learn important strategies for solving problems, designing projects and communicating their ideas. Students are learning Scratch at all grade levels K-12 and in college. Educators share stories, exchange resources, ask questions, and find people on the ScratchEd website. From May 2009 until May 2019, more than 27,000 educators who support learning with the Scratch programming language shared 4,749 discussion posts, 1,027 resources, and 354 stories here in the ScratchEd Online Community

For more information: <https://scratch.mit.edu/>

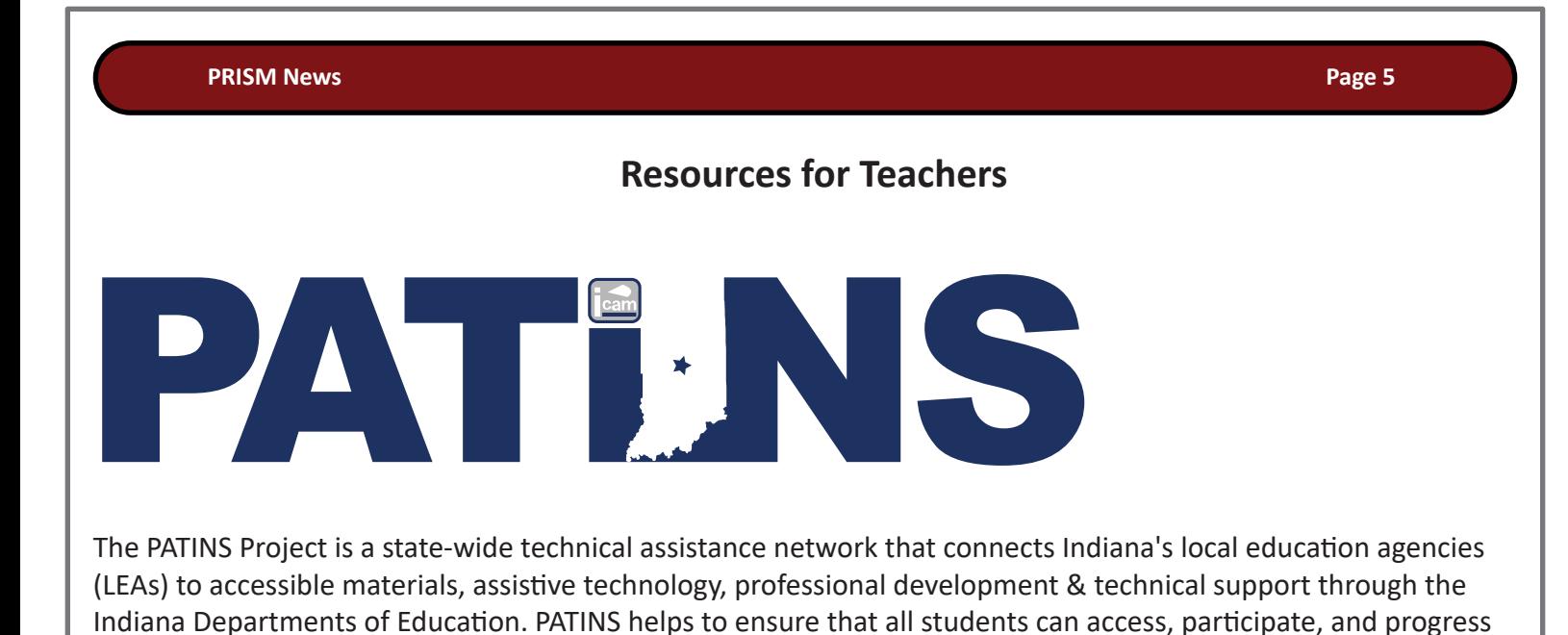

Services provided by the PATINS Project include:

- Indiana Center for Accessible Instructional Materials (ICAM)
- Lending Library
- Professional Development & Technical Assistance
- Annual Conferences
- AEMing for Achievement Grant Opportunity
- Refurbished Tech Program

within their general curriculum.

- PATINS TV
- Featured Solution

For more information: <https://www.patinsproject.org/>

## **NATIONAL GEOGRAPHIC** education

National Geographic has a variety of outstanding professional development opportunities for pre-K through 12 educators. They provide online experiences that are available to all teachers across the U.S.. The network connects formal and informal educators to each other and a host of high-quality free or at-cost educational resources. National Geographic Educator Certification is a free professional development program that recognizes pre-K through 12 educators committed to inspiring the next generation of explorers, conservationists, and changemakers. National Geographic's free online courses for educators equip teachers with powerful tools to transform their classrooms. Through these courses, educators build their own skills and knowledge so they can foster the mindset of a National Geographic Explorer in their students.

For more information: <https://www.nationalgeographic.org/education/professional-development/>

### **PRISM is Hiring!**

We have an immediate opportunity for the right individual to be part of a team delivering an excellent free platform for transforming Indiana K-12 education as a PRISM Marketing Specialist and Program Advocate. This is a two-year grant funded position, with the potential for one year renewal.

### **Essential Duties and Responsibilities of this position include the following:**

- Serves as an advocate between the PRISM development team and Indiana K-12 educational entities (teacher corps, school districts, state organizations/commissions, the Indiana Department of Education, and other critical stakeholders).
- Works with a cadre of teacher-leaders dispersed across the state to advocate for PRISM use, to determine best practices for future PRISM development, and to collect assessment data.
- Promotes positive relationships with teacher clients, including working with the PRISM team to host special "webbased" conferences, and other education-oriented virtual events.
- Develops creative strategies using marketing tools to advance the PRISM mission.
- Promotes awareness and participation among various stakeholders for quality K-12 education in Indiana.
- Works with Rose-Hulman Office of Communications & Marketing to create press releases, blog posts, talking points, op-eds, tweets, and other media content and assets.
- Some travel within the state of Indiana.
- Other duties that arise and are mutually agreed to.

For more information and to apply: <https://rosehulman.csod.com/ats/careersite/JobDetails.aspx?site=6&id=231>

### **What PRISM Can Do For You!**

- Easily find the perfect teaching and learning resources from our library of over 5,000.
- Save a list of your favorite resources for quick retrieval.
- Create and share lesson plans that teach your subjects utilizing your favorite resources.
- Develop online classrooms with interactive assignments, lessons, quizzes and more!
- Store your classroom materials online so that they are available to you from any computer.
- Reach your students more effectively by using web media for the digital age.
- Earn PGP points by completing PRISM led online Moodle course – either Beginning Moodle or Intermediate Moodle courses are available to you at no cost several times throughout the year.
- Select from free learning resources that emphasize visualization, rich context, staged-problem solving, and electronically enabled collaboration / communication.
- Augment your own dynamic presence in the classroom with teaching tools that mirror the skills needed for success in higher education and the 21st Century workplace.

*Through our strong support from the [Lilly Endowment](http://www.lillyendowment.org/) and others, we are constantly growing and improving. Check our site regularly to see what new resources you can use in your classroom.*

#### *[www.rose-prism.org](http://www.rose-prism.org)*

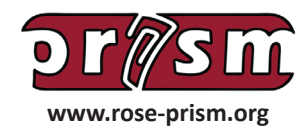

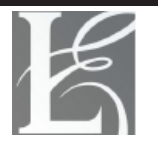

Lilly Endowment Inc.

A Private Philanthropic Foundation